## **Appendix 3.B: z-table**

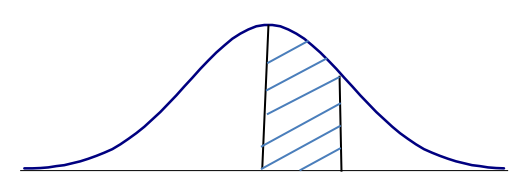

## **The Normal Density Function The z-Table**

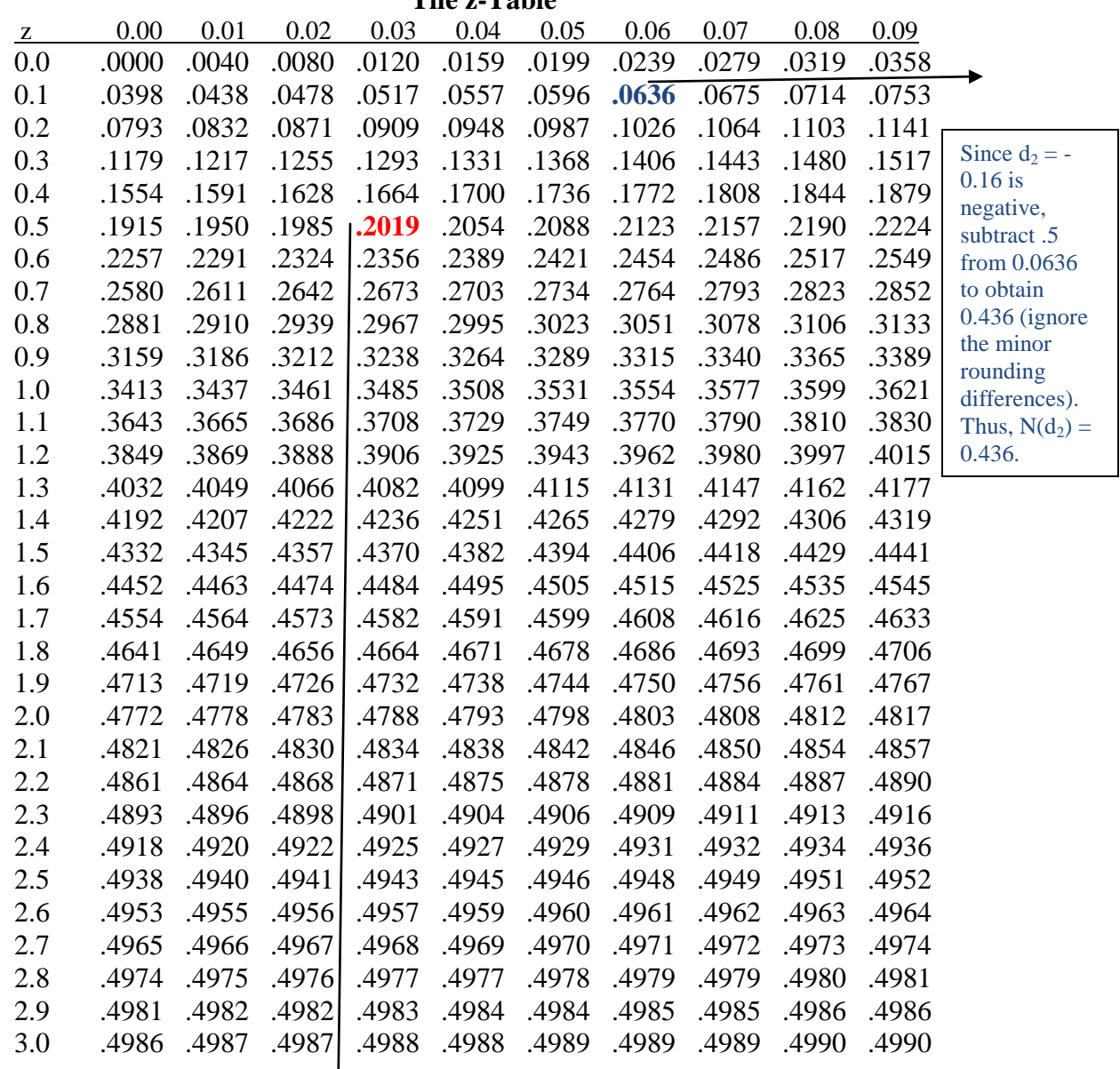

The areas given here are from the mean (zero) to  $z$  standard deviations to the right of the mean. To get the area to the left of *z*, simply add .5 to the value given on the table.

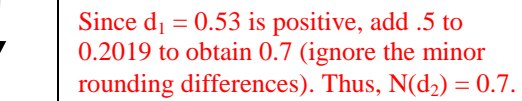